# **Associative array !**

# **Πίνακας περιεχομένων**

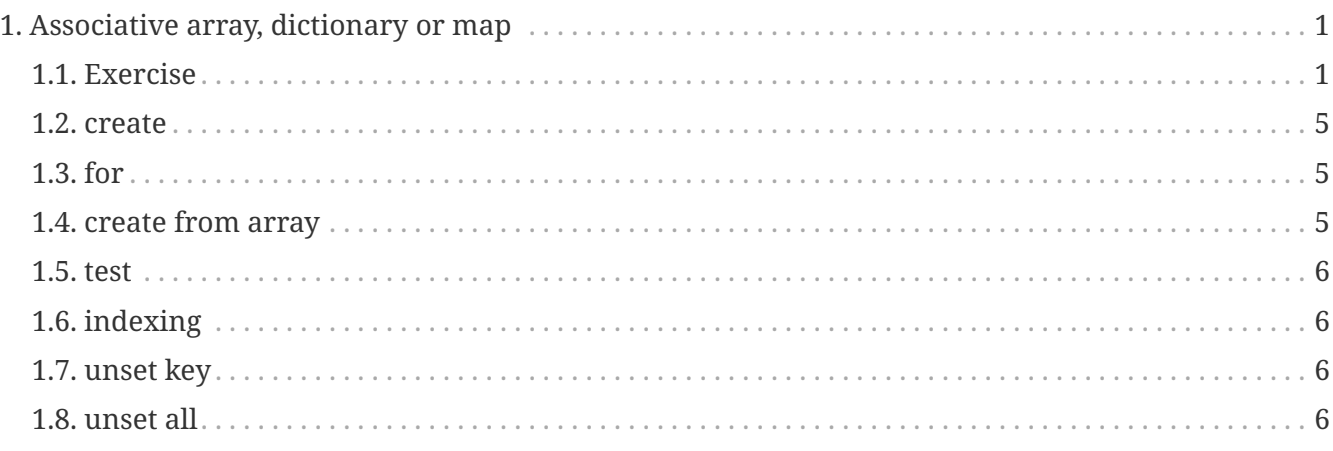

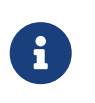

```
NOTE
```
Assuming you're already logged in

# <span id="page-0-0"></span>**1. Associative array, dictionary or map**

## <span id="page-0-1"></span>**1.1. Exercise**

- vim testfile.sh
- copy-paste
- chmod +x ./testfile.sh
- ./testfile.sh

```
#!/bin/bash
bash --version # Must be at least version 4 to have associative arrays
declare -A array=(
   [1,0]="first name"
   [1,1]="second name"
   [2,0]="third name"
 [3,0]="foo bar"
   [test 1]="test bar"
    )
var=$(cat <<EOF
declare -A array=(
```

```
  [1,0]="first name"
    [1,1]="second name"
  [2, 0]="third name"
  [3,0]="foo bar"
    [test 1]="test bar"
   )
EOF
)
echo "$var"
echo ' count with ${#array[@]} result:'
echo ${#array[@]}
echo ""
echo ""
cat <<'EOF'
    ----------------------------------------------------------
         for with "${!array[@]}"
    ----------------------------------------------------------
for i in "${!array[@]}"; do
         echo "$i => ${array[$i]}";
done
      "result: "
EOF
for i in "${!array[@]}"; do
        echo "$i => ${array[$i]}";
done
echo ""
echo ""
cat <<'EOF'
    ----------------------------------------------------------
                  for with ${!array[@]}
    ----------------------------------------------------------
for i in ${array[@]}; do
       echo "$i => ${array[$i]}";
done
      "result: "
EOF
for i in ${array[@]}; do
        echo "$i => ${array[$i]}";
done
echo ""
```

```
echo ""
cat <<'EOF'
    ----------------------------------------------------------
         for with "${!array[*]}"
    ----------------------------------------------------------
for i in "${!array[*]}"; do
        echo "$i => ${array[$i]}";
done
      "result: "
EOF
for i in "${!array[*]}"; do
        echo "$i => {8}{array[$i]}";
done
echo ""
echo ""
cat <<'EOF'
    ----------------------------------------------------------
        for with \{!\}{!array[*]}
    ----------------------------------------------------------
for i in ${!array[*]}; do
        echo "$i => ${array[$i]}";
done
      "result: "
EOF
for i in {f{\arccos}} [*]}; do
        echo "$i => {6 \over 3}{array[$i]}";
done
echo ""
echo ""
cat <<'EOF'
    ----------------------------------------------------------
          we can get the value of the '1,0' key as array
    ----------------------------------------------------------
        declare -a names=(\frac{1}{6} \{ \arctan 1, 0 \} )EOF
declare -a names=(\frac{1}{6} \{ \arctan 1, 0 \} )echo ""
echo ""
cat <<EOF
```

```
Variable names now contains array:
echo \$names
result: $names
echo \${names[1]}
result: ${names[1]}
EOF
echo ' count with ${#names[@]} result:'
echo ${#names[@]}
echo ""
echo ""
cat <<'EOF'
   ----------------------------------------------------------
         Testing whether a value is missing from an associative array
    ----------------------------------------------------------
if [ ${array[1,0]+_} ]; then
         echo "Found";
else
        echo "Not found";
fi
EOF
if [ ${array[1, 0]+ } ]; then
         echo "Found";
else
        echo "Not found";
fi
echo ""
echo ""
echo "----------------------------------------------------------"
echo "indexing"
echo "----------------------------------------------------------"
echo 'KEYS=("${!array[@]}") # Make a normal array containing all the keys in the
associative array'
KEYS=("${!array[@]}")
echo ""
echo 'echo ${KEYS[0]} # Find a key via an index'
echo ${KEYS[0]}
echo ""
echo 'echo ${array[${KEYS[0]}]} # Find a value via an index'
```

```
echo ${array[${KEYS[0]}]}
echo ""
echo "----------------------------------------------------------"
echo "remove key"
echo "----------------------------------------------------------"
echo ""
echo 'unset array["test 1"] # You must quote keys containing spaces when you unset
in an associative array'
unset array["test 1"]
echo ""
echo ' count with ${#array[@]} result:'
echo ${#array[@]}
echo ""
echo "----------------------------------------------------------"
echo ' remove all with "unset array" '
echo "----------------------------------------------------------"
unset array
echo ' count with ${#array[@]} result:'
echo ${#array[@]}
```
#### <span id="page-4-0"></span>**1.2. create**

```
declare -A array=(
 [1, 0]="first name"
    [1,1]="second name"
    [2,0]="third name"
    [3,0]="foo bar"
    [test 1]="test bar"
  \lambda
```
#### <span id="page-4-1"></span>**1.3. for**

```
for i in "${!array[@]}"; do
       echo "$i => ${array[$i]}";
done
```
## <span id="page-4-2"></span>**1.4. create from array**

```
declare -a names=(\frac{1}{0}, \frac{1}{0})
```
#### <span id="page-5-0"></span>**1.5. test**

```
if [ ${array[1,0]+_} ]; then
          echo "Found";
else
          echo "Not found";
fi
```
## <span id="page-5-1"></span>**1.6. indexing**

KEYS=("\${!array[@]}") echo \${array[\${KEYS[0]}]}

#### <span id="page-5-2"></span>**1.7. unset key**

unset array["test 1"]

#### <span id="page-5-3"></span>**1.8. unset all**

unset array